The SmeftFR code Handling vertices in SMEFT

Athanasios Dedes

Department of Physics University of Ioannina, Greece

Workshop on the Standard Model and Beyond, Corfu, 2023

#### **Q** [EFT framework](#page-2-0)

#### 2 [SmeftFR v3](#page-8-0)

[Input parameter schemes](#page-10-0)  $(dim6)^2$  [contributions](#page-11-0) [dim8 operators](#page-12-0)

**3** SmeftFR [by example](#page-13-0)

**4** [Conclusions](#page-20-0)

#### <span id="page-2-0"></span>**O** [EFT framework](#page-2-0)

2 [SmeftFR v3](#page-8-0)

[Input parameter schemes](#page-10-0)  $(dim6)^2$  [contributions](#page-11-0) [dim8 operators](#page-12-0)

- **3** SmeftFR [by example](#page-13-0)
- **4 [Conclusions](#page-20-0)**

## The EFT picture

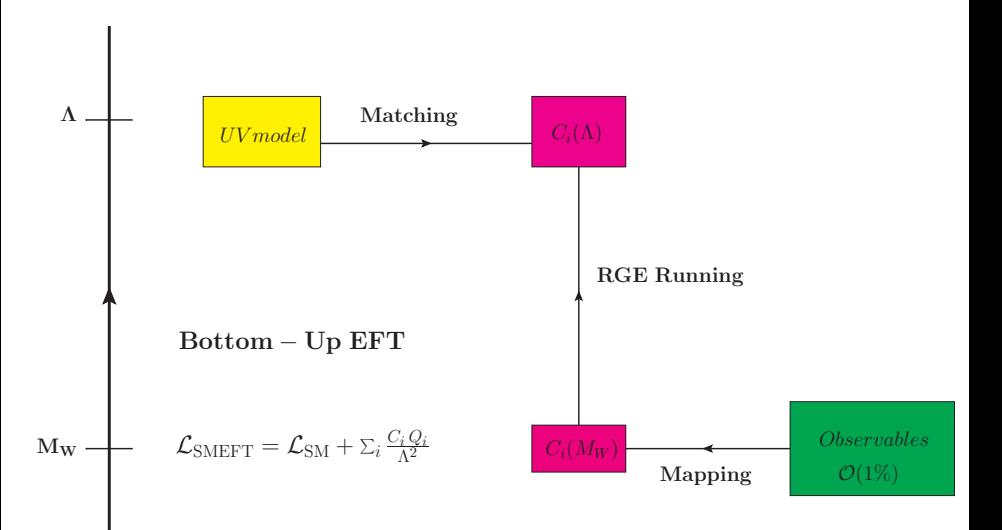

Symmetries: Lorentz +  $SU(3)_c \times SU(2)_L \times U(1)_Y$  gauge invariance

$$
\mathcal{L}_{\text{SMEFT}} = \mathcal{L}_{\text{SM}} + \frac{1}{\Lambda} C_{\nu} O_{\nu} + \frac{1}{\Lambda^2} \sum_{i} C_{i} O_{i} + \frac{1}{\Lambda^3} \sum_{i} C_{i} O_{i} + \dots
$$

Not counting flavour we have 60 operators up to dimension-6 and about 1000 for dim8 ones

Renormalization: infinities cancel by the new counterterms  $\delta C_i$ 

Why the SM is so precise? Because the scale of NP, collectively called Λ, is much higher than every SM particle masses

Neutrino masses require physics beyond SM: they arise from dimension-5 operators. In SMEFT neutrinos are strictly Majorana particles.

Proton decay arises from dimension-6 operators first. Would this discovery come next...?!

Instead of studying a myriad of BSM physics models this SMEFT  $+$ experiments may guide us towards a new level of understanding.

This path may be proven to be useful at the LHC and future colliders However, the non-redundant (Warsaw) basis contains  $2499$  d=6 operators! B. Grzadkowski, M. Iskrzynski, M. Misiak and J. Rosiek, JHEP 10 (2010), 085 [1008.4884]

LHC Working groups have started EFT analyses, e.g.

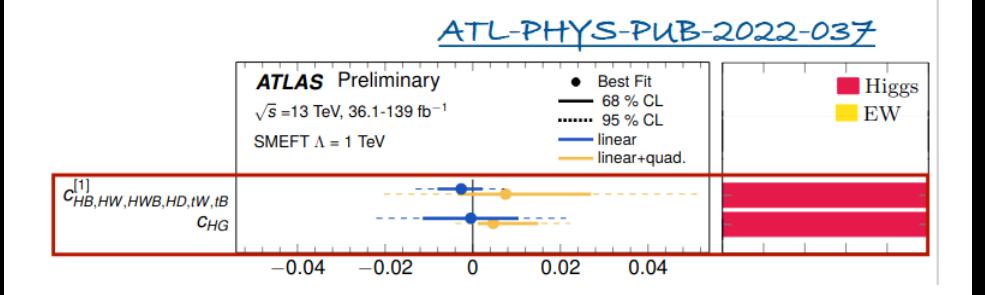

### SMEFT Feynman Rules

There are about 400 vertices (in  $R_{\xi}$ -gauges) that have been collected in A. D., W. Materkowska, M. Paraskevas, J. Rosiek and K. Suxho, JHEP 06 (2017), 143 [1704.03888].

E.g., at  $O(1/\Lambda^2)$ , the  $h\gamma\gamma$  vertex is

$$
A_{\mu_1}^0
$$
\n
$$
\times A_{\mu_2}^0
$$
\n
$$
\times A_{\mu_3}^0
$$
\n
$$
A_{\mu_1}^0
$$
\n
$$
A_{\mu_2}^0
$$
\n
$$
A_{\mu_3}^0
$$
\n
$$
A_{\mu_4}^0
$$
\n
$$
A_{\mu_5}^0
$$
\n
$$
A_{\mu_6}^0
$$
\n
$$
A_{\mu_7}^0
$$
\n
$$
A_{\mu_8}^0
$$
\n
$$
A_{\mu_9}^0
$$
\n
$$
A_{\mu_1}^0
$$
\n
$$
A_{\mu_1}^0
$$
\n
$$
A_{\mu_2}^0
$$
\n
$$
A_{\mu_1}^0
$$
\n
$$
A_{\mu_2}^0
$$
\n
$$
A_{\mu_1}^0
$$
\n
$$
A_{\mu_2}^0
$$
\n
$$
A_{\mu_1}^0
$$
\n
$$
A_{\mu_2}^0
$$
\n
$$
A_{\mu_1}^0
$$
\n
$$
A_{\mu_2}^0
$$
\n
$$
A_{\mu_3}^0
$$
\n
$$
A_{\mu_5}^0
$$
\n
$$
A_{\mu_6}^0
$$
\n
$$
A_{\mu_7}^0
$$
\n
$$
A_{\mu_8}^0
$$
\n
$$
A_{\mu_9}^0
$$
\n
$$
A_{\mu_9}^0
$$
\n
$$
A_{\mu_1}^0
$$
\n
$$
A_{\mu_1}^0
$$
\n
$$
A_{\mu_2}^0
$$
\n
$$
A_{\mu_3}^0
$$
\n
$$
A_{\mu_4}^0
$$
\n
$$
A_{\mu_5}^0
$$
\n
$$
A_{\mu_6}^0
$$
\n
$$
A_{\mu_7}^0
$$
\n
$$
A_{\mu_8}^0
$$
\n
$$
A_{\mu_9}^0
$$
\n $$ 

The code SmeftFR produces all of them! A. D., M. Paraskevas, J. Rosiek, K. Suxho and L. Trifyllis, Comput. Phys. Commun. 247 (2020), 106931 [arXiv:1904.03204]

#### <span id="page-8-0"></span>**1 [EFT framework](#page-2-0)**

#### 2 [SmeftFR v3](#page-8-0)

[Input parameter schemes](#page-10-0)  $(dim6)^2$  [contributions](#page-11-0) [dim8 operators](#page-12-0)

**3** SmeftFR [by example](#page-13-0)

**4 [Conclusions](#page-20-0)** 

### The code SmeftFR v3

The new version SmeftFR is now available<sup>1</sup> goes beyond dim6 operators.

- 1. input parameter schemes,
- 2.  $(dim6)^2$  operator effects
- 3. bosonic dim8 operators

SmeftFR extracts the full set of Feynman rules in LAT<sub>F</sub>X or in UFO format or in FeynArts.

It can feed various event generators, such as MadGraph, which perform amplitude calculations for LHC.

SmeftFR download web-page:

<http://www.fuw.edu.pl/smeft>

The program builts on FeynRules in Mathematica.

<sup>1</sup>A.D., J. Rosiek, M. Ryczkowski, K. Suxho and L. Trifyllis, arXiv 2302.01353

<span id="page-10-0"></span>There are two predefined input schemes in the up-to dim8:

"GF" :  $\{G_F, m_W, m_Z, m_H\}$ "AEM" :  $\{\alpha_{em}, m_W, m_Z, m_H\}$ 

SMEFT effects in CKM matrix<sup>2</sup> have been included up-to dim6

As yet, no SMEFT corrections in  $\alpha_s(M_Z)$  and/or PMNS matrix

<sup>&</sup>lt;sup>2</sup>S. Descotes-Genon, A. Falkowski, M. Fedele, M. González-Alonso and J. Virto, JHEP 05 (2019), 172 [arXiv:1812.08163 [hep-ph]].

# <span id="page-11-0"></span> $(\text{dim}6)^2$  contributions in vertices

Canonical kinetic terms after EWSB, e.g.,  $\mathit{O}_{\varphi \Box} = (\varphi ^\dagger \varphi) \Box (\varphi ^\dagger \varphi)$ 

$$
\varphi^0 = \frac{1}{\sqrt{2}} \left( v + Z_h^{-1} h + i Z_{G^0}^{-1} G^0 \right)
$$

where

$$
Z_h^{-1} = 1 + C_{\varphi\Box} \, \left(\frac{v}{\Lambda}\right)^2 + \boxed{\frac{3}{2} \left(C_{\varphi\Box}\right)^2 \, \left(\frac{v}{\Lambda}\right)^4}
$$

NDA:  $C_{\varphi\Box} \sim g_*^2$  (where  $g_*$  the UV-coupling to Higgs)

These  $O(\Lambda^{-4})$ -terms become important for strongly-coupled UV theories  $(g_* \sim 4\pi)$  and cutoffs  $\Lambda \leq g_* v$ .

On the other hand for weakly-coupled UV  $(g_* \sim g)$  these  $O(\Lambda^{-4})$  are negligible.

All field normalization parameters are inserted in SmeftFR automatically for every dimensionality of operators given

## <span id="page-12-0"></span>dim8 operators

- We include all bosonic dim8 operators (about 100)
- $\bullet\,$  We use the basis of Ref  $^3$  (apart from two  $\varphi^6D^2$ -operators defined differently by us)

Example:

$$
\begin{array}{c|c|c} \hline \varphi^8 & \varphi^6 D^2 & \varphi^4 D^4 \\ \hline Q_{\varphi^8} & \left( (\varphi^\dagger \varphi)^4 \right. & \left. ( \varphi^\dagger \varphi )^2 \Box (\varphi^\dagger \varphi) & Q^{(1)}_{\varphi^4 D^4} \right. & \left. ( D_\mu \varphi^\dagger D_\nu \varphi ) ( D^\nu \varphi^\dagger D^\mu \varphi ) \\ Q_{\varphi^6 D^2} & \left. ( \varphi^\dagger \varphi ) (\varphi^\dagger D_\mu \varphi )^* (\varphi^\dagger D^\mu \varphi ) & Q^{(2)}_{\varphi^4 D^4} \right. & \left. ( D_\mu \varphi^\dagger D_\nu \varphi ) ( D^\mu \varphi^\dagger D^\nu \varphi ) \right. \\ \hline \end{array}
$$

- Important for LHC vector-boson scattering processes
- Fermionic dim8 operators can be included in SmftFR v3  $\rightarrow$  (see [tutorial](https://www.fuw.edu.pl/smeft/FermionDim8Operators.pdf) in program's homepage)

<sup>3</sup>C. W. Murphy, JHEP 10 (2020), 174 [arXiv:2005.00059 [hep-ph]].

#### <span id="page-13-0"></span>**1 [EFT framework](#page-2-0)**

#### 2 [SmeftFR v3](#page-8-0)

[Input parameter schemes](#page-10-0)  $(dim6)^2$  [contributions](#page-11-0) [dim8 operators](#page-12-0)

#### **3** SmeftFR [by example](#page-13-0)

#### **4 [Conclusions](#page-20-0)**

#### Step 1: Input the operators (gauge basis)

```
In[1]: OpList6=\{"phi", "phiBox", "phiD", "phiW", "phiWB", "phiB", "w"\};OpList8={"phi8","phi6Box","phi6D2","phi4D4n1","phi4D4n2",
 "phi4D4n3"};
```
#### Step 2: Initialize SMEFT with available options

```
In[2]:= SMEFTInitializeModel[Operators→OpList,
Gauge→Rxi,
ExpansionOrder→2,
WCXFInitFile→WCXFInput,
InputScheme→"GF",
CKMInput→"no",
RealParameters→True,
MaxParticles→4];
```
### SmeftFR by example

#### Step 3: Read vertices (here  $h\gamma\gamma$ )

In[3]:= SMEFTExpandVertices[Input→"user",ExpOrder→2]; SelectVertices[GaugeHiggsVerticesExp,SelectParticles→{H,A,A}]

Out[3]= {
$$
\{ \{ \{ \{ A,1 \}, \{ A,2 \}, \{ H,3 \} \}, \left( \frac{1}{\Lambda^2} \right)^2 \frac{i}{2^{3/4} \sigma_p^{3/2} \mu_Z^2 \left( M_w^2 - M_Z^2 \right)}
$$
  
\n $\left( -C^{\phi D} C^{\phi W} M_w^4 - 8 (C^{\phi W})^2 M_w^4 + 4 (C^{\phi W})^2 M_w^4 + 16 (C^{\phi W})^2 M_w^2 M_Z^2 - 4 (C^{\phi W B})^2 M_w^2 M_Z^2 + C^{\phi D} C^{\phi W} M_Z^4 \right)$   
\n-8  $(C^{\phi W})^2 M_Z^4 - C^{\phi D} C^{\phi W B} M_w^3 \sqrt{-M_w^2 + M_Z^2 - 12 C^{\phi W} C^{\phi W B} M_w^3 \sqrt{-M_w^2 + M_Z^2 + 12 C^{\phi W} C^{\phi W B} M_w M_Z^2} \sqrt{-M_w^2 + M_Z^2}$   
\n+8  $(C^{\phi B})^2 (M_w^4 - M_w^2 M_Z^2) + C^{\phi B} M_w (M_w^2 - M_Z^2) (4 C^{\phi Box} M_w + C^{\phi D} M_w - 4 C^{\phi W B} \sqrt{-M_w^2 + M_Z^2})$   
\n-4  $C^{\phi Box} (M_w^2 - M_Z^2) (C^{\phi W} M_w^2 - C^{\phi W} M_Z^2 + C^{\phi W B} M_w \sqrt{-M_w^2 + M_Z^2}) (p_1^{\mu_2} - p_2^{\mu_1} - \eta_{\mu_1 + \mu_2} - p_1 \cdot p_2)$   
\n+ $\frac{1}{\Lambda^2} \frac{2}{\sqrt{G_F} M_Z^2} (C^{\phi B} M_w^2 - C^{\phi W B} M_w \sqrt{-M_w^2 + M_Z^2} + C^{\phi W} (M_w^2 + M_Z^2)) (p_1^{\mu_2} - p_2^{\mu_1} - \eta_{\mu_1 + \mu_2} - p_1 \cdot p_2) \}$ 

#### Step 3: Read vertices (here ZZZZ)

In[4]:= SMEFTExpandVertices[Input→"user",ExpOrder→2]; SelectVertices[GaugeSelfVerticesExp,SelectParticles→{Z,Z,Z,Z}]

$$
\text{Out[4]} = \left\{ \left\{ \left\{ \{2,1\}, \{2,2\}, \{2,3\}, \{2,4\} \right\}, 2 \text{ i } (C^{\phi 4nD41} + C^{\phi 4D4n2} + C^{\phi 4D4n3}) \right\} \right\}
$$
\n
$$
\left( \frac{1}{\Lambda^2} \right)^2 M_2^4 \left( \eta_{\mu_1, \mu_4} \eta_{\mu_2, \mu_3} + \eta_{\mu_1, \mu_3} \eta_{\mu_2, \mu_4} + \eta_{\mu_1, \mu_2} \eta_{\mu_3, \mu_4} \right) \right\}
$$

This is generated first at dim8 level !

Step 4: Produce UFO files and pass them on to Madgraph

In[5]:= SMEFTToUFO[ SMEFT\$MBLagrangian, CorrectIO→True ];

MG5> generate p p > w+ w- j j (NP<=2  $O(\Lambda^{-4})$ ) (NP<=1  $O(\Lambda^{-2})$ )

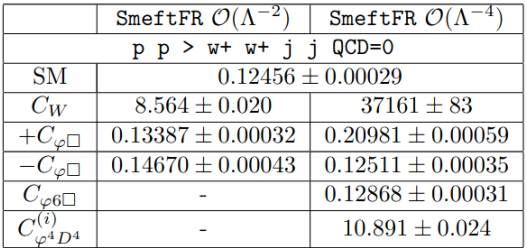

For this table we took  $\mathcal{C}_6 = 4\pi/\mathrm{TeV}^2$  and  $\mathcal{C}_8 = (4\pi)^2/\mathrm{TeV}^4$ 

### SmeftFR by example

#### Step 5: Produce FeynArts/FormCalc or FeynCalc files

In[6]:= WriteFeynArtsOutput[SMEFT\$MBLagrangian, Output→FileNameJoin[{SMEFT\$Path,"output","FeynArts","FeynArts"}]];\$

and calculate matrix elements e.g., longitudinal WW -scattering

$$
\mathcal{M}_{W_L^+ W_L^+ \to W_L^+ W_L^+}(s, \theta) = -2\sqrt{2} G_F M_H^2 \left[ 1 - \frac{M_Z^2}{M_H^2} \left( 1 - \frac{4}{\sin^2 \theta} \right) \right]
$$
\n
$$
+ (2C_{\varphi \Box} + C_{\varphi D}) \frac{s}{\Lambda^2} \qquad (\text{dim} - \textbf{6})
$$
\n
$$
+ [8C_{\varphi^6 \Box} + 2C_{\varphi^6 D^2} + 16(C_{\varphi \Box})^2 + (C_{\varphi D})^2 - 8C_{\varphi \Box} C_{\varphi D}
$$
\n
$$
- 16(C_{\varphi^4 D^4}^{(1)} + 2C_{\varphi^4 D^4}^{(2)} + C_{\varphi^4 D^4}^{(3)}) G_F M_W^2 \left] \frac{\sqrt{2}}{8 G_F \Lambda^2} \frac{s}{\Lambda^2} \qquad (\text{dim} - \textbf{6})^2
$$
\n
$$
+ \left[ (3 + \cos 2\theta)(C_{\varphi^4 D^4}^{(1)} + C_{\varphi^4 D^4}^{(3)}) + 8C_{\varphi^4 D^4}^{(2)} \right] \frac{s^2}{8\Lambda^4} \qquad \text{dim} - \textbf{8} \ .
$$

## Validation of the code

SmeftFR v3 has been validated against other codes

- SmeftSim : for dim6 operator effects
- SMEFT@NLO : for a sample of dim6 operators
- $\bullet$  AnomalousGaugeCoupling : with dim8  $F^4$  operators Almost perfect agreement found. Find more [here](https://www.fuw.edu.pl/smeft/Validation.pdf)

All details can be found in program's homepage

<http://www.fuw.edu.pl/smeft>

and the manual

[SmeftFR v3](https://arxiv.org/pdf/2302.01353.pdf) manual

Maintainer of the code: Janusz Rosiek

#### <span id="page-20-0"></span>**1 [EFT framework](#page-2-0)**

#### 2 [SmeftFR v3](#page-8-0)

[Input parameter schemes](#page-10-0)  $(dim6)^2$  [contributions](#page-11-0) [dim8 operators](#page-12-0)

**3** SmeftFR [by example](#page-13-0)

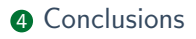

• SMEFT is a calculable framework that encodes heavy BSM physics

- SMEFT is a calculable framework that encodes heavy BSM physics
- Bottom-Up: SmeftFR v3
	- **1** effortless way to handle a plethora of EFT vertices
	- **2** produces Latex, UFO and FeynArts files
	- $\bullet$  Full dim6 + (dim6)<sup>2</sup> + bosonic dim8 operator effects included
	- $\bullet$  Two predefined input schemes  $+$  CKM corrections
	- **6** Baryon number dim6 operators included
- SMEFT is a calculable framework that encodes heavy BSM physics
- Bottom-Up: SmeftFR v3
	- **1** effortless way to handle a plethora of EFT vertices
	- **2** produces Latex, UFO and FeynArts files
	- $\bullet$  Full dim6 + (dim6)<sup>2</sup> + bosonic dim8 operator effects included
	- $\bullet$  Two predefined input schemes  $+$  CKM corrections
	- **6** Baryon number dim6 operators included
- Top-Down approach: matching (not discussed in this talk)
	- **1** Advances in calculations: STr functional technics
	- **2** Examples at 1-loop exist: Heavy Leptoquarks, RH neutrinos,...
	- 3 Near future prospects: From models to observables automatically

## **Conclusions**

- SMEFT is a calculable framework that encodes heavy BSM physics
- Bottom-Up: SmeftFR v3
	- **1** effortless way to handle a plethora of EFT vertices
	- **2** produces Latex, UFO and FeynArts files
	- $\bullet$  Full dim6 + (dim6)<sup>2</sup> + bosonic dim8 operator effects included
	- $\bullet$  Two predefined input schemes  $+$  CKM corrections
	- **6** Baryon number dim6 operators included
- Top-Down approach: matching (not discussed in this talk)
	- **1** Advances in calculations: STr functional technics
	- **2** Examples at 1-loop exist: Heavy Leptoquarks, RH neutrinos,...
	- <sup>3</sup> Near future prospects: From models to observables automatically

#### Thank you for your attention